## **Warnings in IDEP.web - Intrastat**

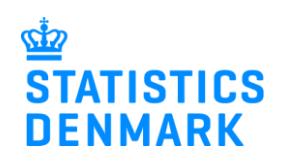

August 2021

When you report to Intrastat via IDEP.web, your declaration is validated during the reporting process. This gives you a chance to correct possible errors before you submit the declaration to Statistics Denmark.

This guide describes how you can see and correct warnings in Intrastat upload files. For more information on uploading files in IDEP.web and error correction see [www.dst.dk/intraidep-en.](http://www.dst.dk/intraidep-en)

**Note:** If you send your declaration without correcting warnings, you might be re-contacted by Statistics Denmark.

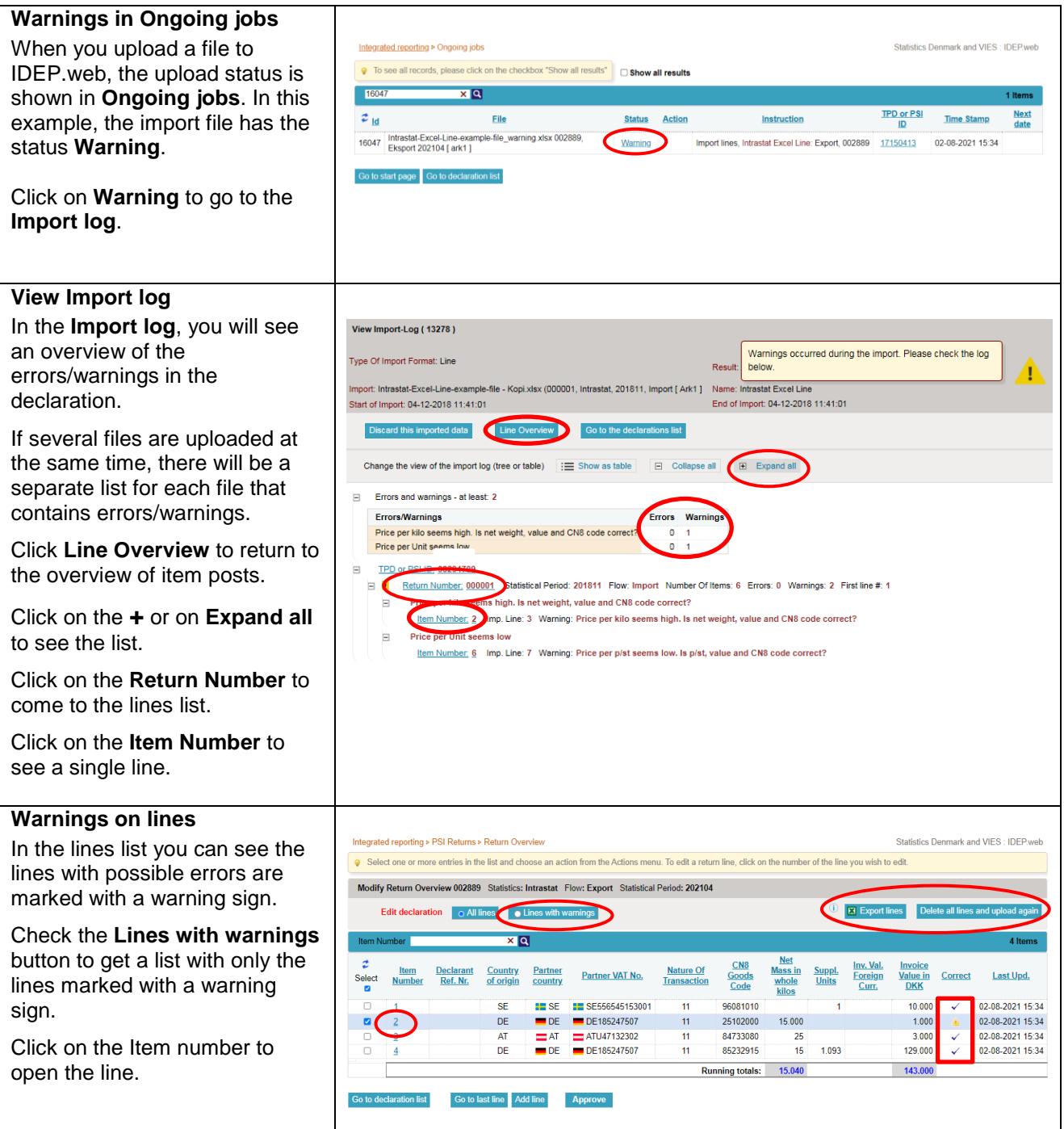

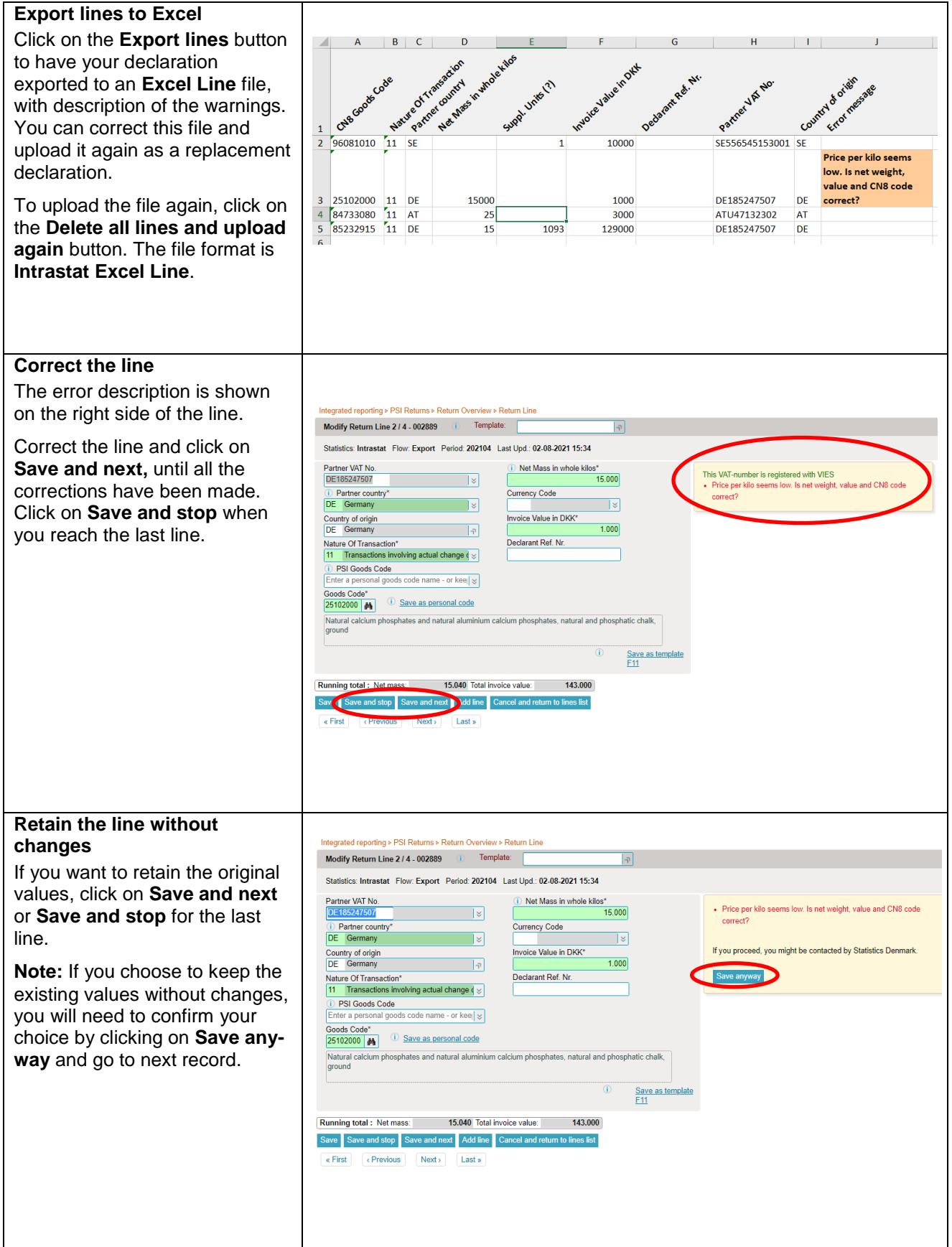

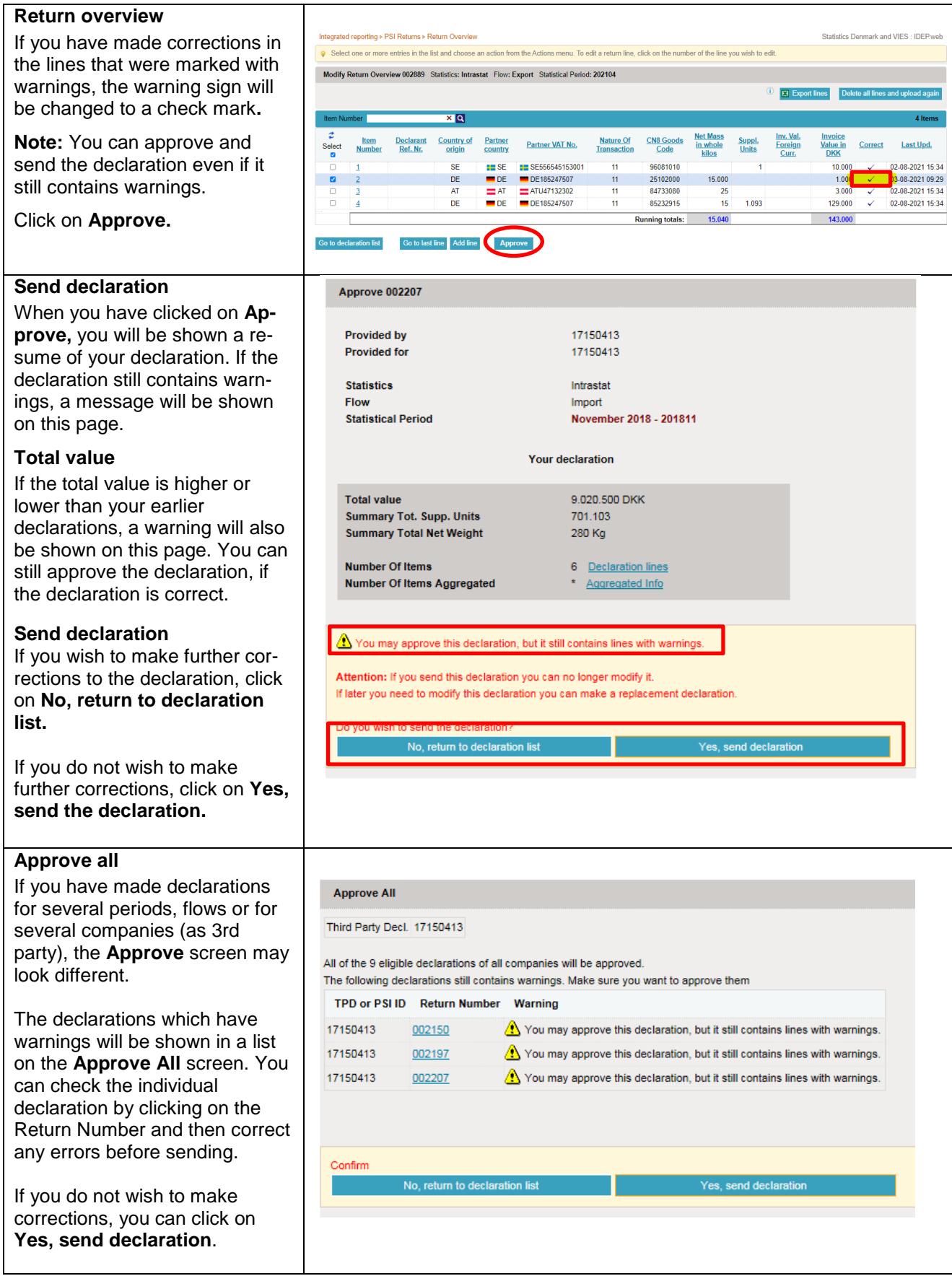

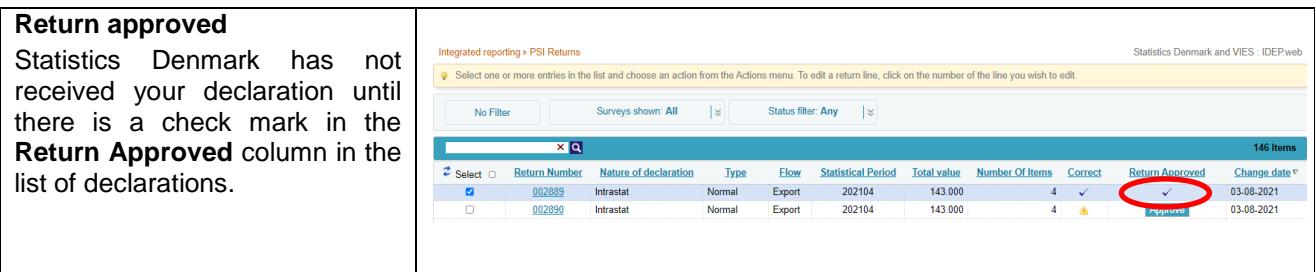

## **Contact Statistics Denmark:**

If you need help with reporting in IDEP.web, you are welcome to contact us vi[a idep@dst.dk](mailto:idep@dst.dk)